## **検証1回目:サーバーログ(サービス処理)**

最初の開始から 00:00:00.016 後に、最後の処理が実行されている

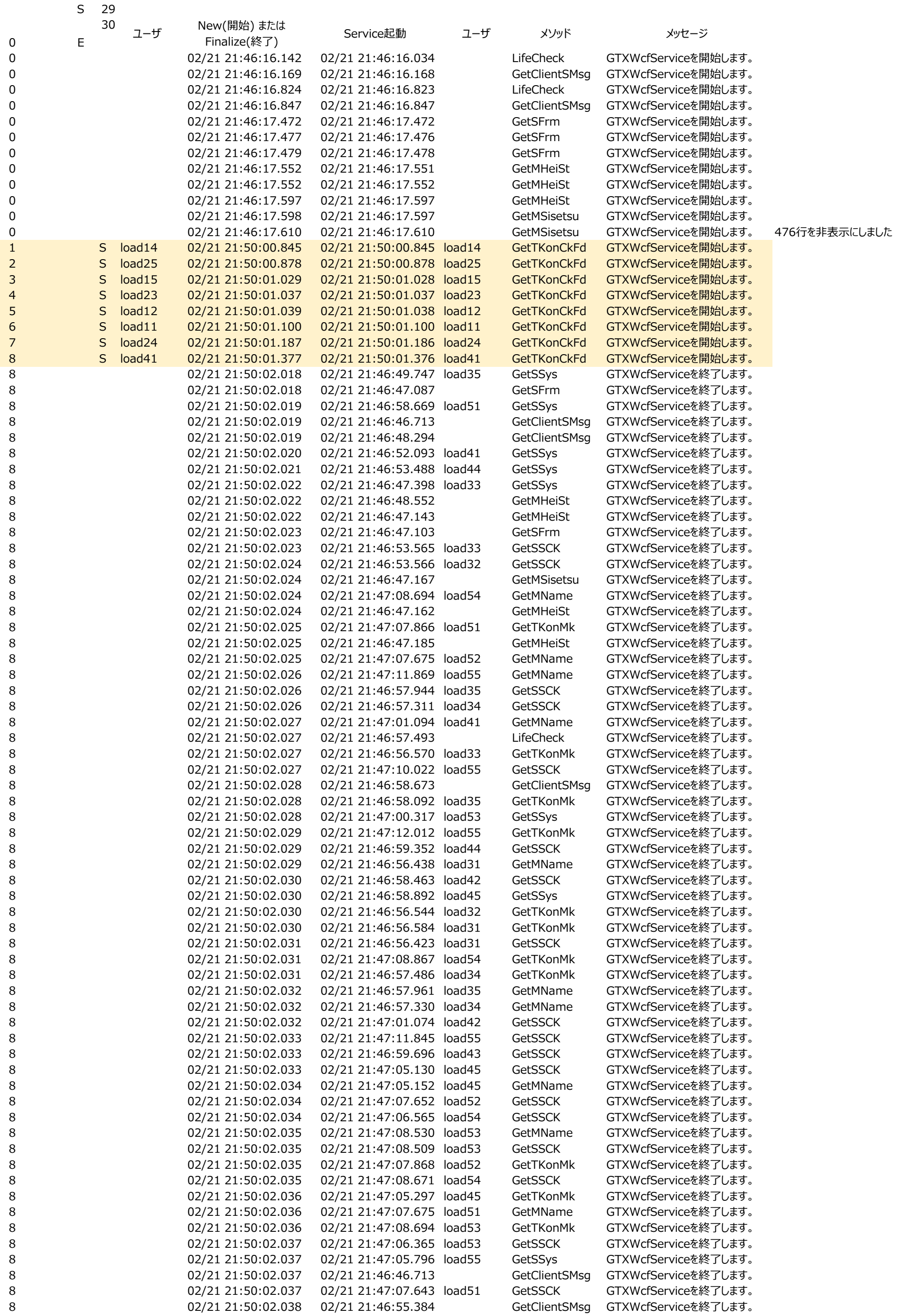

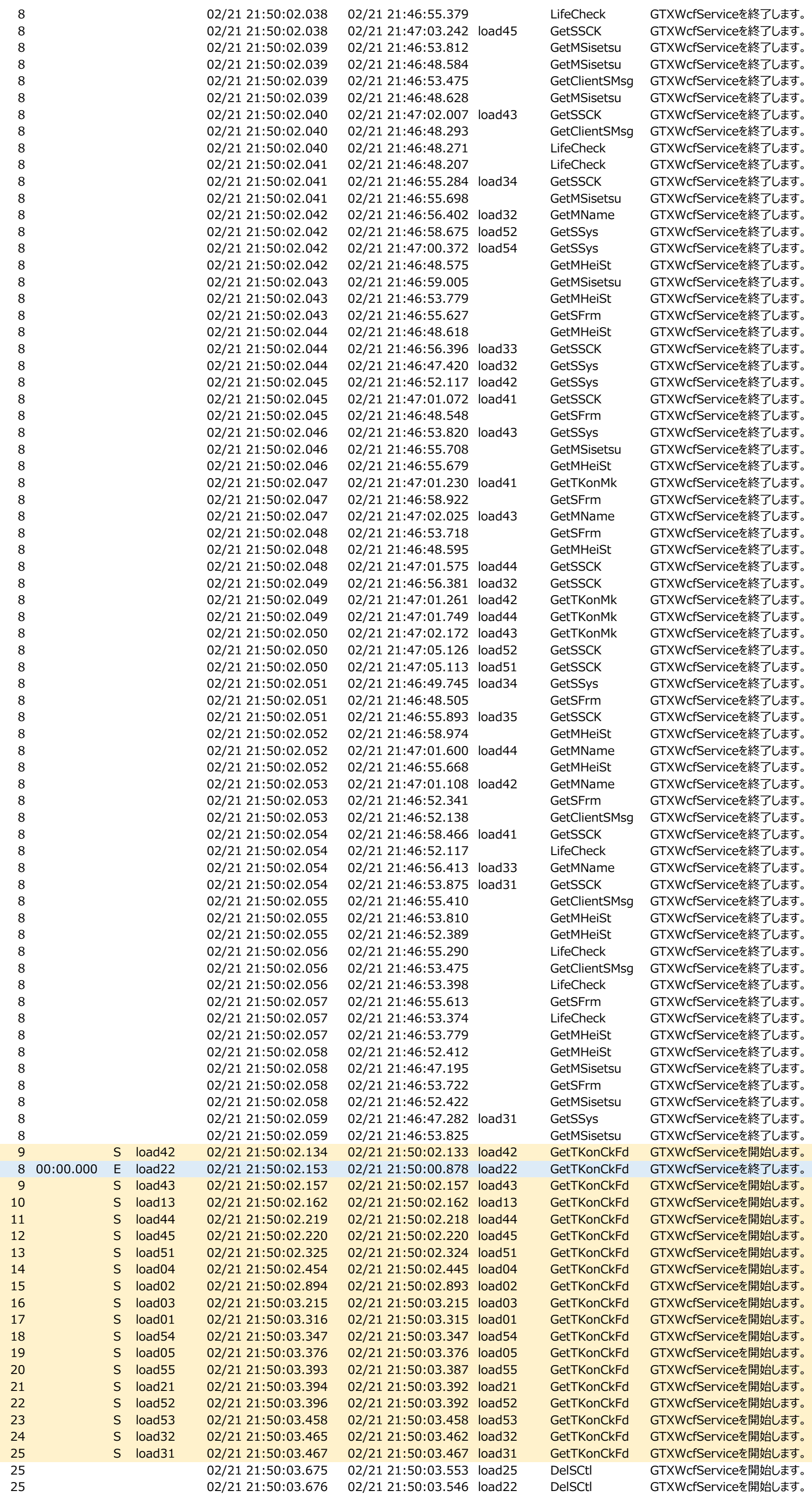

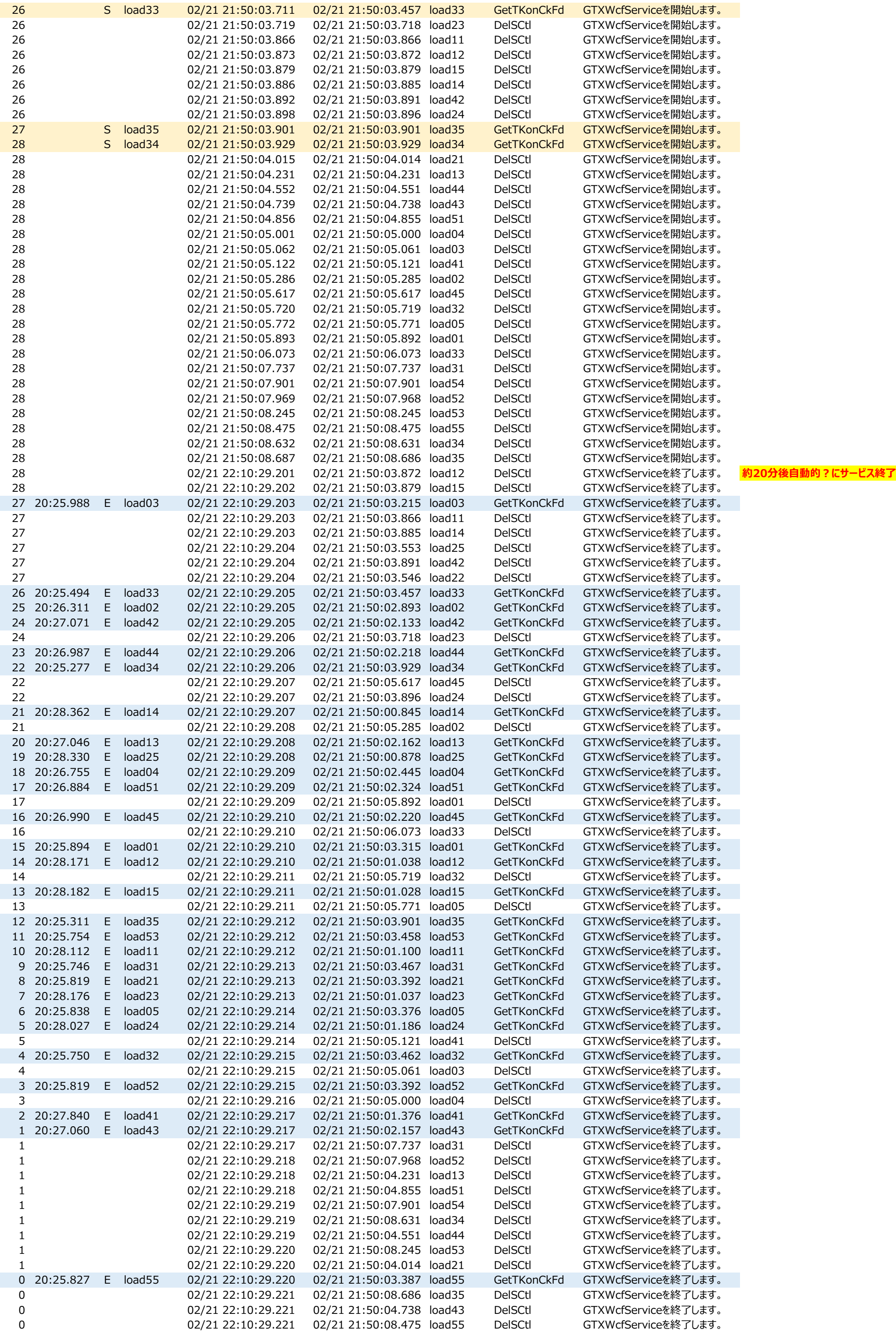